#### **CURSO SUPERIOR DETECNOLOGIA EM ANÁLISE E DESENVOLVIMENTO DE SISTEMAS**

#### **DISCIPLINA : INTRODUÇÃO À LÓGICA DE PROGRAMAÇÃOASSUNTO: C**

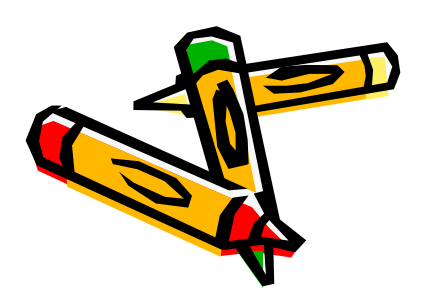

**PROFESSOR : Romilson Lopes Sampaio**

• **Estrutura de seleção simples**

```
if (condição){//comando1;/*ou bloco de comandos;*/
}
```
• **Estrutura de seleção simples**

{

```
#include <stdio.h>int main () 
         int num;printf ("Digite um numero: ");scanf ("%d",&num);if (num>10)
                   printf ("\n\nO numero e maior que 10");if (num==10)
                   printf ("\n\nVoce acertou!\n");
                   printf ("O numero e igual a 10"); 
         }
if (num<10) 
                   printf ("\n\nO numero e menor que 10");
```
• **Estrutura de seleção composta**

```
if (condição){comando1;{ou bloco de comandos};
}
else{<br>{
   comando1;
{ou bloco de comandos};
}
```
• **Estrutura de seleção composta**

```
#include <stdio.h> int main () 
{ int num; 
          printf ("Digite um numero: "); 
          scanf ("%d",&num); 
          if (num==10)
           { printf ("\n\nVoce acertou!\n");
                    printf ("O numero e igual a 10.\n");
           } else{ printf ("\n\nVoce errou!\n");
                    printf ("O numero e diferente de 10.\n"); 
           }
```
#### • **Estrutura de seleção composta**

 $\mathbf{1}$ 

```
#include <stdio.h> int main () 
          int num; 
          printf ("Digite um numero: "); 
          scanf ("%d",&num); 
          if (num>10)
                    printf ("\n\nO numero e maior que 10"); 
          else if (num==10) 
           { printf ("\n\nVoce acertou!\n");
                    printf ("O numero e igual a 10."); 
           } else if (num<10)printf ("\n\nO numero e menor que 10");
```
•**Estrutura de seleção encadeada**

```
if (condição1 != 0)
{
   if (condição2 = 0)
   \left\{ \right.if (condição3 = 0)
       {<br>{
         //comando1
/*ou bloco de comandos*/
       }}}
```
•**Estrutura de seleção encadeada composta**

```
if (condição1 != 0)
\{if (condição2 = 0)
  \{if (condição3 = 0)
      {/*bloco de comandos*/
      }
else{/*bloco de comandos*/
      }}}
else{<br>{
  /*bloco de comandos*/
}
```
#### • **Estrutura de múltipla escolha**

```
switch (variável) {case constante 1: 
          /*bloco de comandos*/
   break;case constante 2: 
         /*bloco de comandos*/
   break;case constante 3: 
         /*bloco de comandos*/
   break;default:/*bloco de comandos*/
   break;}
```
• **Estrutura de múltipla escolha**

O estrutura **switch** <sup>é</sup> similar a estrutura if – else – if;

A estrutura **switch** aceita apenas constantes, não permitindo o uso de expressões;

A declaração **default** <sup>é</sup> opcional e será executada apenas se a variável testada, não for igual a nenhuma das constantes;

O comando **break** evita testar as outras alternativas quando uma opção verdadeira já foi encontrada.

#### • **Estrutura de múltipla escolha**

 $\{$ 

```
#include <stdio.h> int main () 
            int num; 
             printf ("Digite um numero: "); 
             scanf ("%d",&num); 
             switch (num) \{case 9: printf ("\n\nO numero e igual a 9.\n");
                          break; case 10: printf ("\n\nO numero e igual a 10.\n");
                          break; case 11: printf ("\n\nO numero e igual a 11.\n");
                          break; default: printf ("\n\nO numero nao e nem 9 nem 10 nem 11.\n");
             }
```
#### • **Estrutura de múltipla escolha**

```
#include <stdio.h>
#include <conio.h>int main ()
{int valor;
```

```
printf ("Digite um valor de 1 a 7 e 
descubra o dia da semana correspondente: ");scanf("%d", &valor);
```

```
switch ( valor )
{case 1 :
   printf ("Domingo\n");
 break;
```

```
case 2 :
 printf ("Segunda\n");
break;
```

```
case 3 :
  printf ("Terça\n");
break;
```
**case** 4 : **printf** ("Quarta\n"); **break**;

**case** 5 : **printf** ("Quinta\n"); **break**;

**case** 6 : **printf** ("Sexta\n"); **break**;

```
case 7 :
  printf ("Sabado\n");
break;
```

```
default :
   printf ("Valor invalido!\n");
}
```

```
getch();}
```